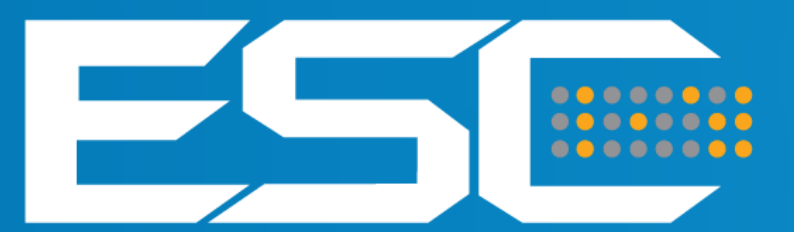

### **Embedded System Conference Brazil**

## **26 e 27 de Agosto, 2014**

Transamérica Expo Center, São Paulo/SP

## Wolfram Language + Raspberry Pi + Arduino

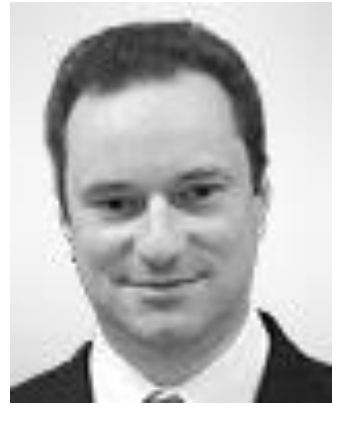

**Daniel de Souza Carvalho – Garoa Hacker Club – Advisor Tecnologia**

# Disponível no Raspberry Pi!!!!!!

## Wolfram Language & Mathematica free on every Raspberry Pi!

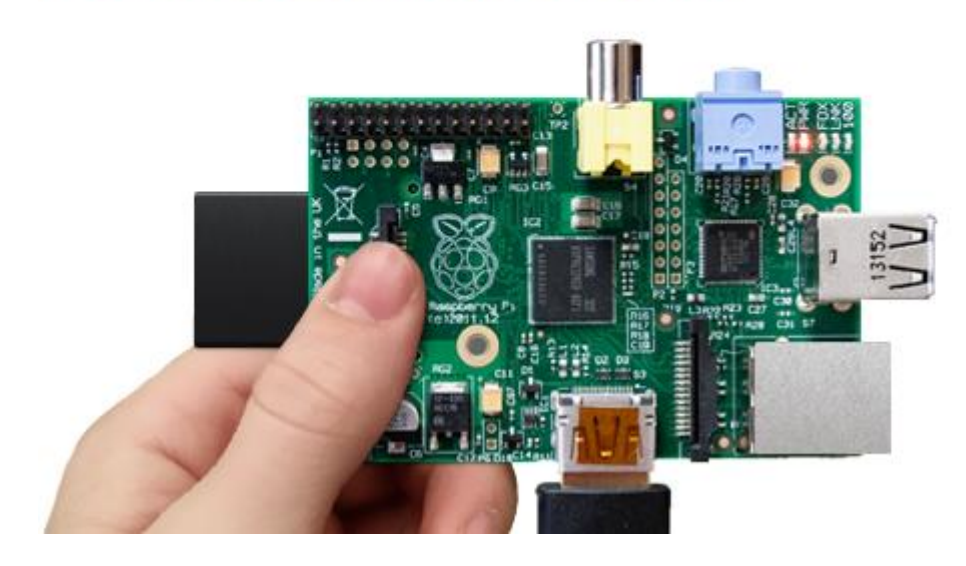

/usr/bin/wolfram /usr/bin/mathematica

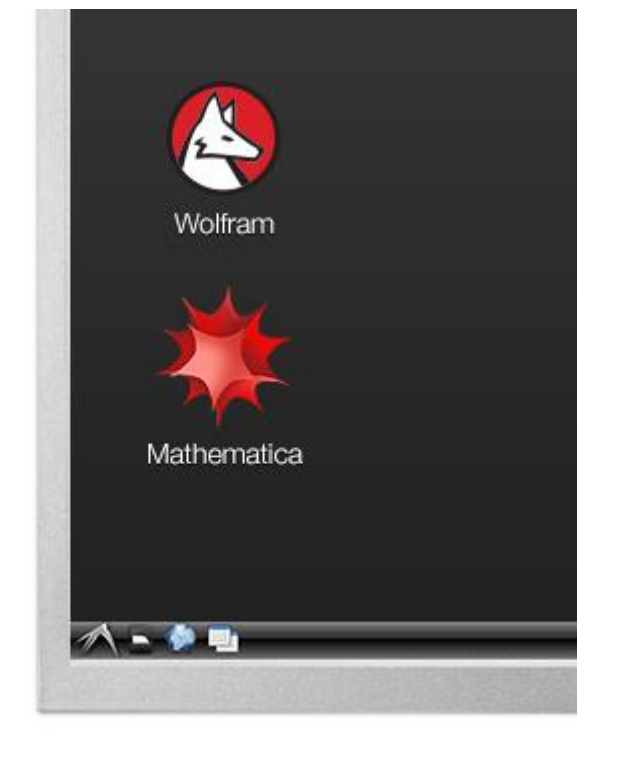

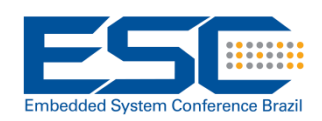

<http://www.wolfram.com/raspberry-pi/>

# Wolfram Language

- **Linguagem** 
	- de 4º geração
	- mais alto nível
	- Programação funcional
	- Dados em listas

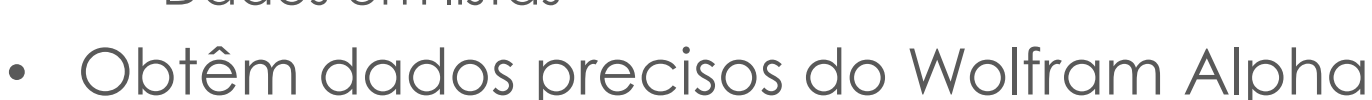

- Pouco código
- Resultado sofisticado
- Gráficos e visualização simplificada

## Foco na solução

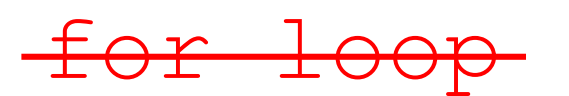

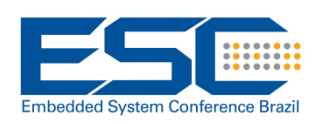

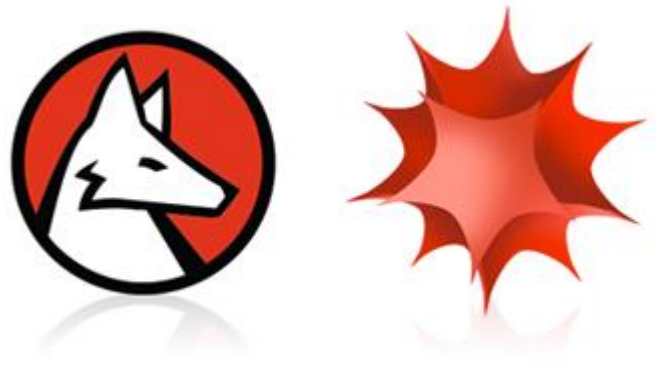

# **SIS Wolfram Language + RPi**

O *Mathematica* é a interface da plataforma (.nb)

**Wolfram Language** é a linguagem de programação

O sistema funciona em arquitetura cliente servidor, o *kernel* (*engine*) do *Mathematica* executa as operações

Em modo batch o programa em Wolfram Language pode ser gravado em arquivo texto (.m) e executado como script na linha de comando do sistema operacinal:

wolfram -script prog.m

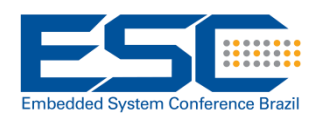

# Atualizar para *Mathematica 10*

## **1 Passo:** Instalar/atualizar wolfram-engine no Raspberry Pi

sudo apt-get update && sudo apt-get install wolfram-engine

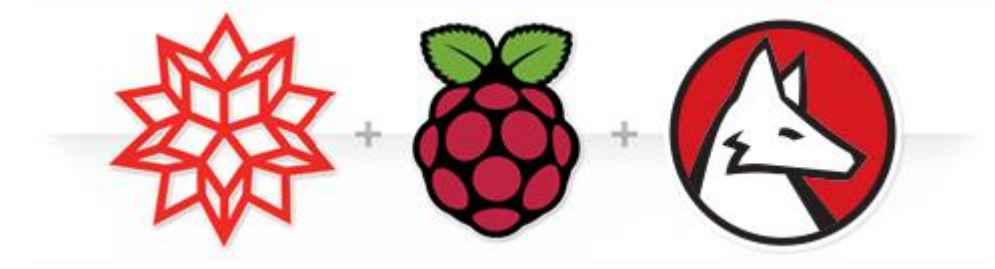

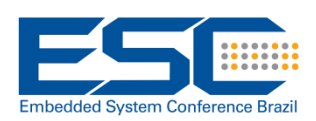

# Raspberry Pi + Arduino

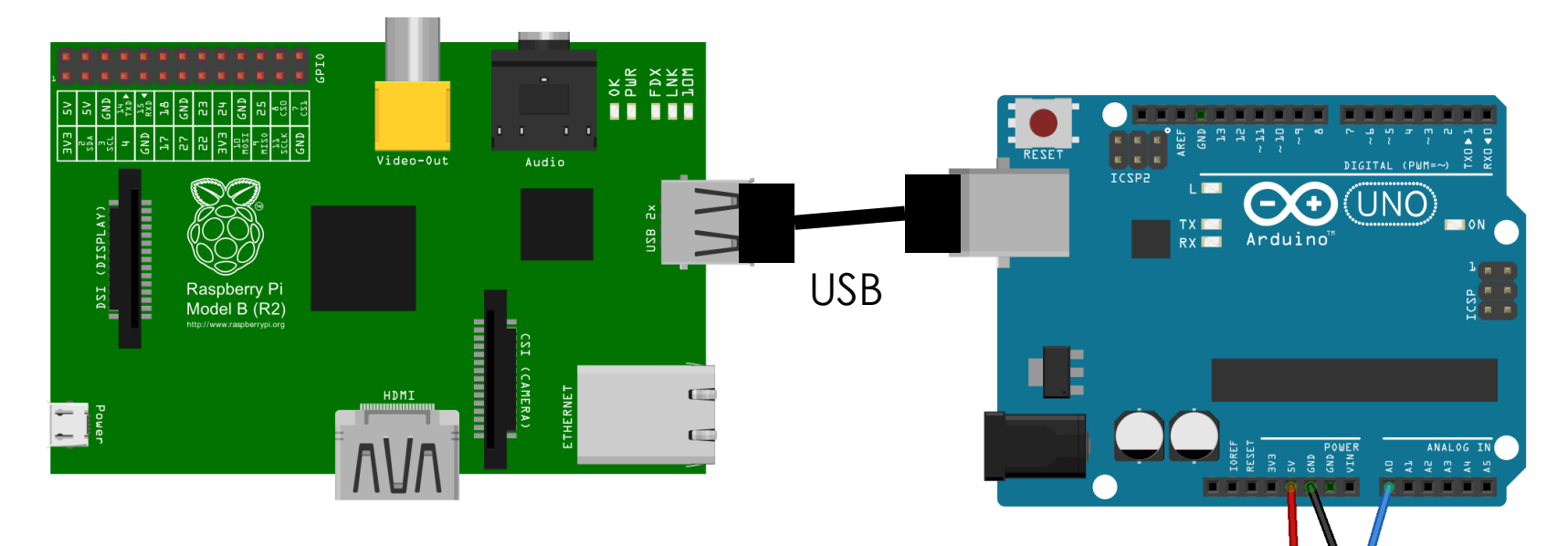

Comunicação serial via USB entre dispositivos (Machine 2 Machine – M2M)

> fritzing **Embedded System Conference Brazil**

# **Arduino – Programa em C**

```
void setup() {
  Serial.begin(9600);
}
```

```
void loop() {
```
int sensorValue = analogRead(A0);

```
Serial.println(sensorValue);
delay(1);
```

```
}
```
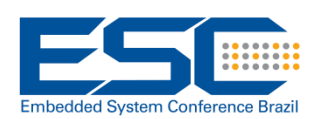

<http://arduino.cc/en/Tutorial/AnalogReadSerial>

## **Citaticos Dinâmicos**

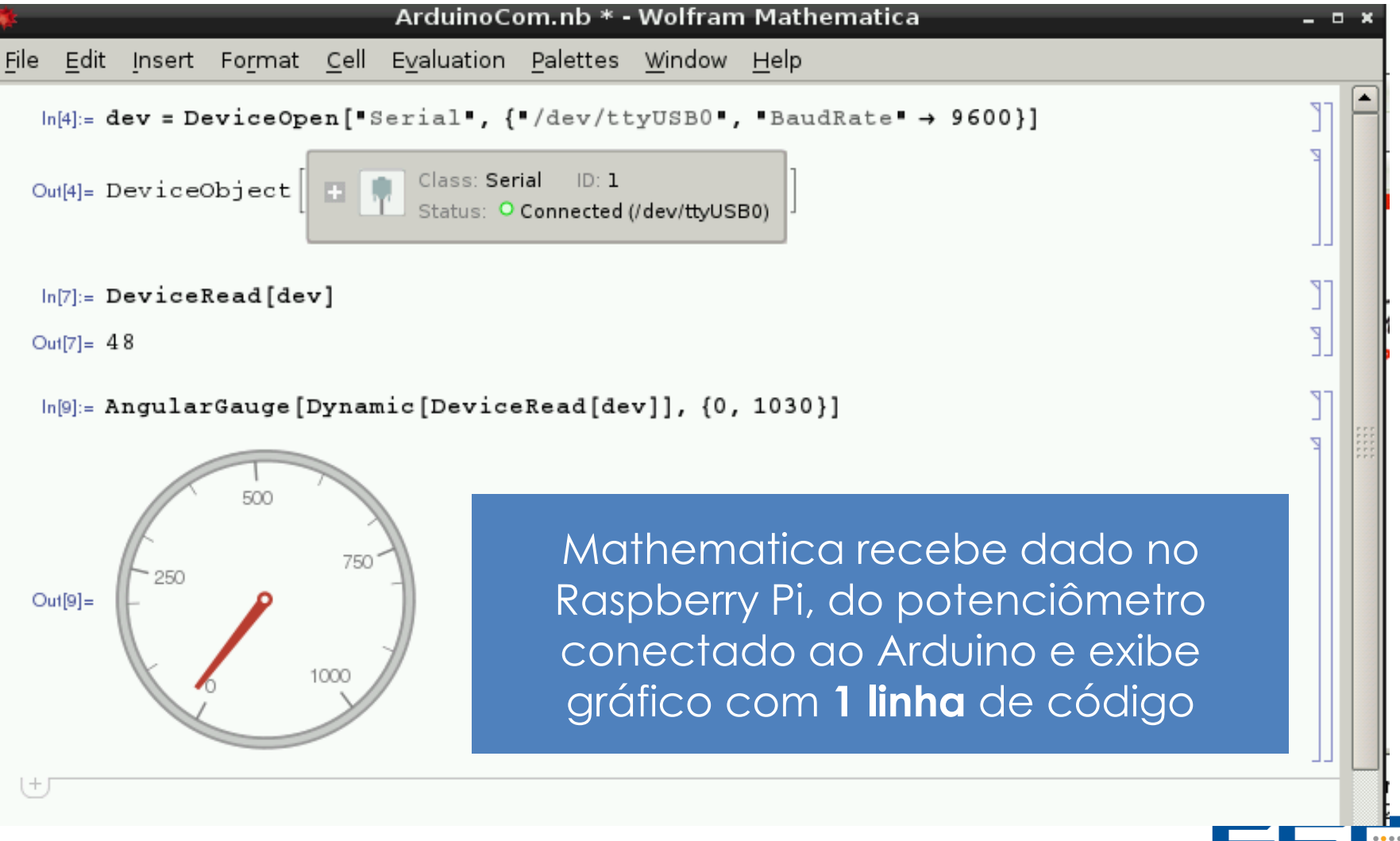

**Embedded System Conference Brazil** 

# Raspberry Pi - Dispositivos...

 $ln(1) = DeviceWrite['GPIO", {4 \div 1, 22 \div 1, 25 \div 1}]$ ;

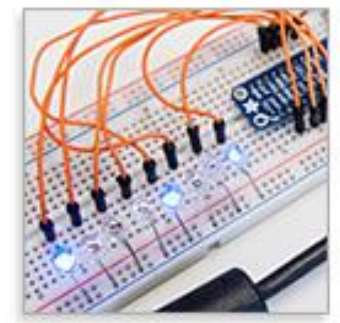

In(2):= Colorize [MorphologicalComponents [EdgeDetect [DeviceRead ["RaspiCam"]]]]

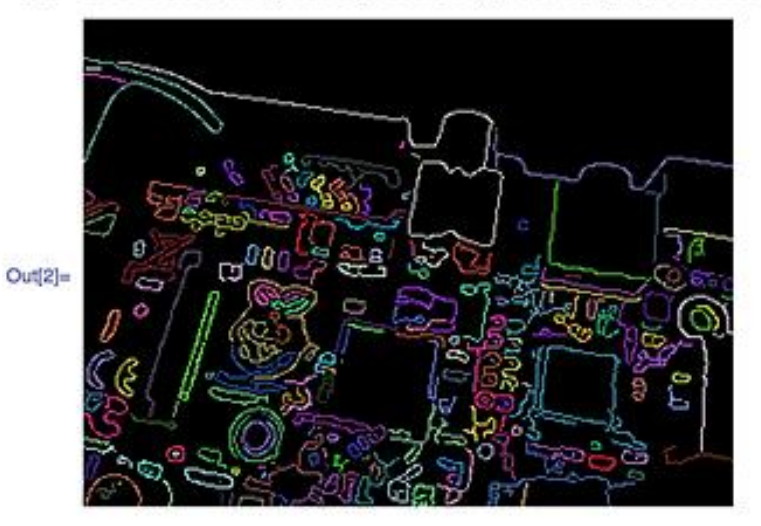

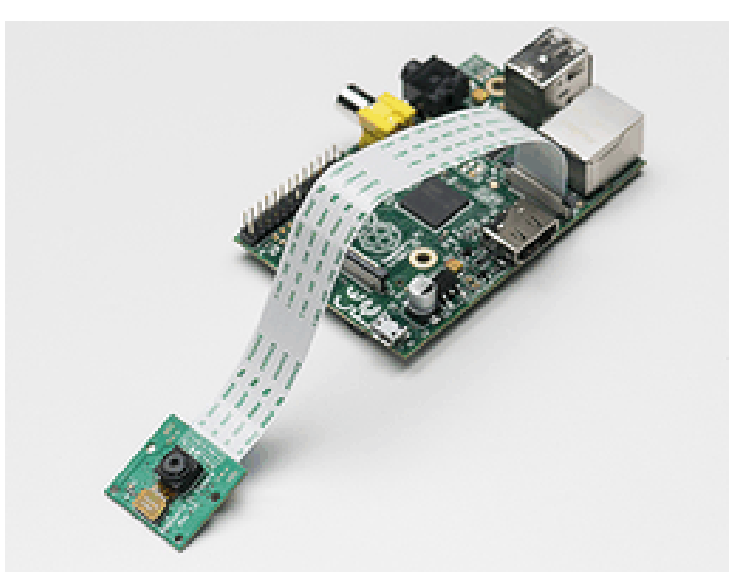

5-pin MIPI Camera Serial Interface 15-pin MIPI Camera Serial Interface

<http://blog.stephenwolfram.com/2013/11/putting-the-wolfram-language-and-mathematica-on-every-raspberry-pi/> [http://community.wolfram.com/content?curTag=raspberry%20pi](http://community.wolfram.com/content?curTag=raspberry pi) <http://reference.wolfram.com/language/guide/RaspberryPi.html>

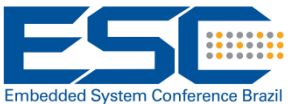

# Raspberry Pi standard WEB CAM USB

sudo apt-get install fswebcam

fswebcam -r 1280x720 --no-banner cam1.jpg

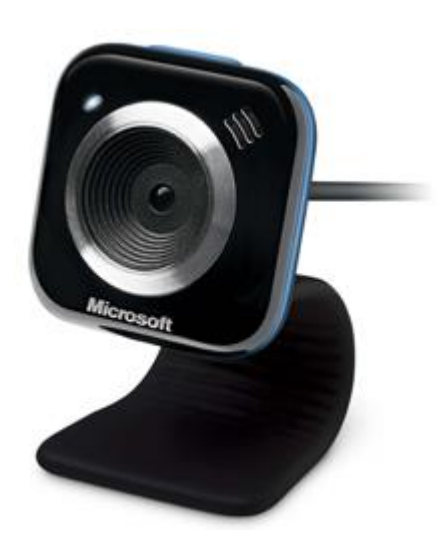

WEB CAM USB comum tem baixa resolução e baixa qualidade de imagem, e muito ruído

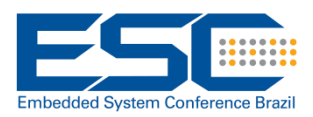

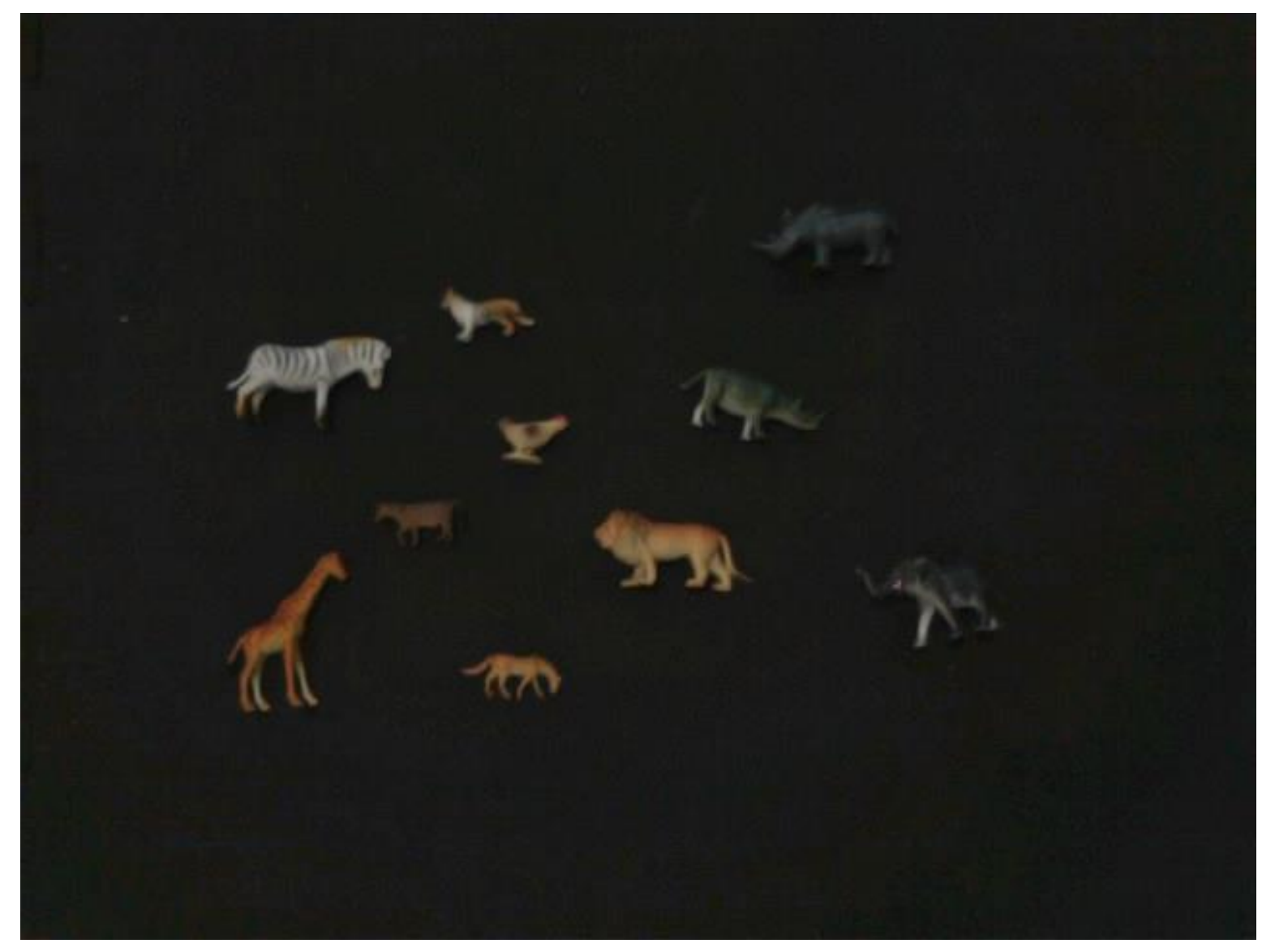

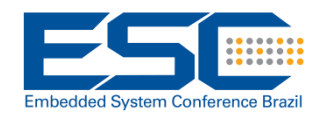

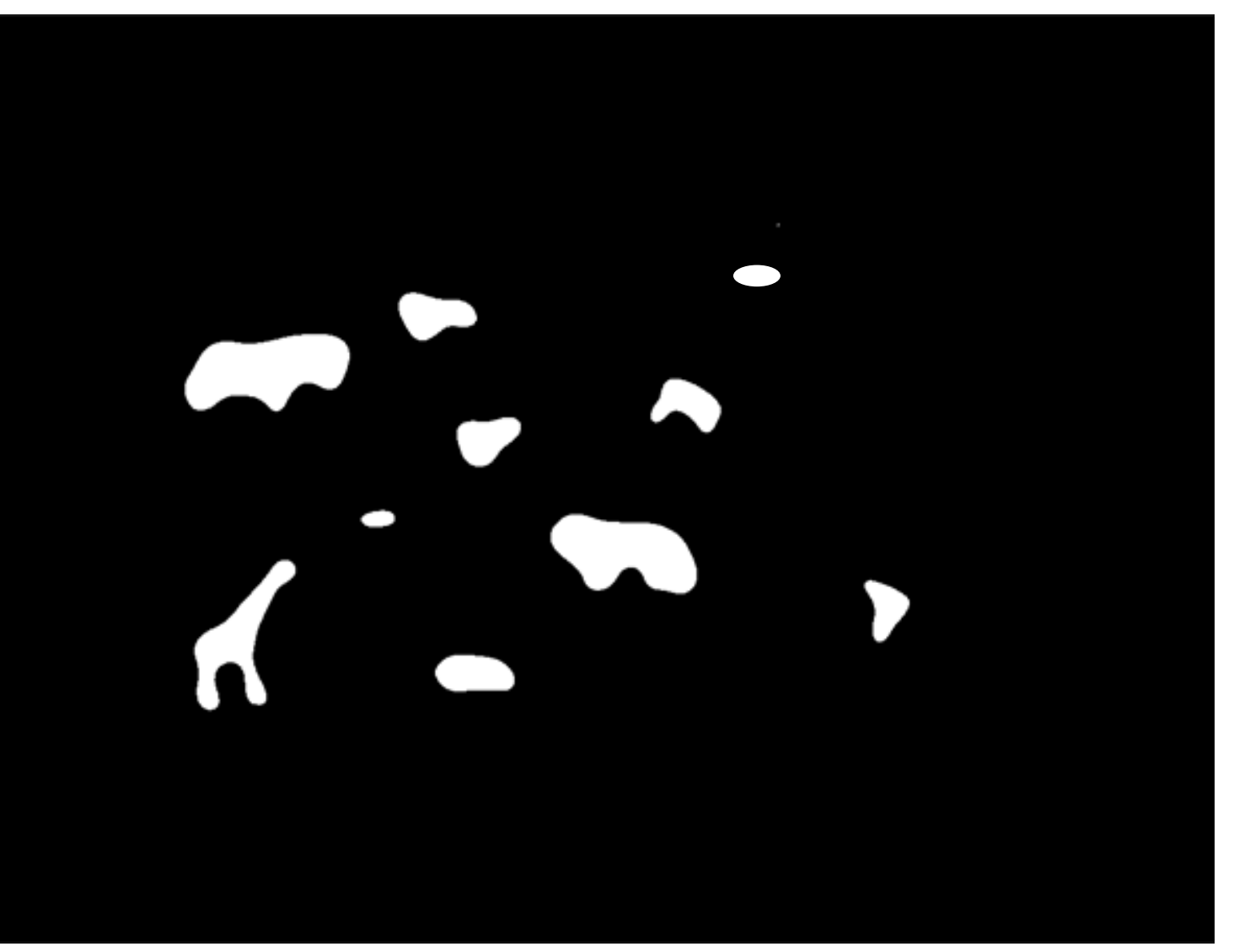

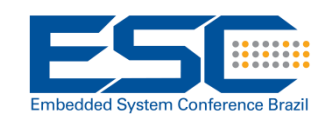

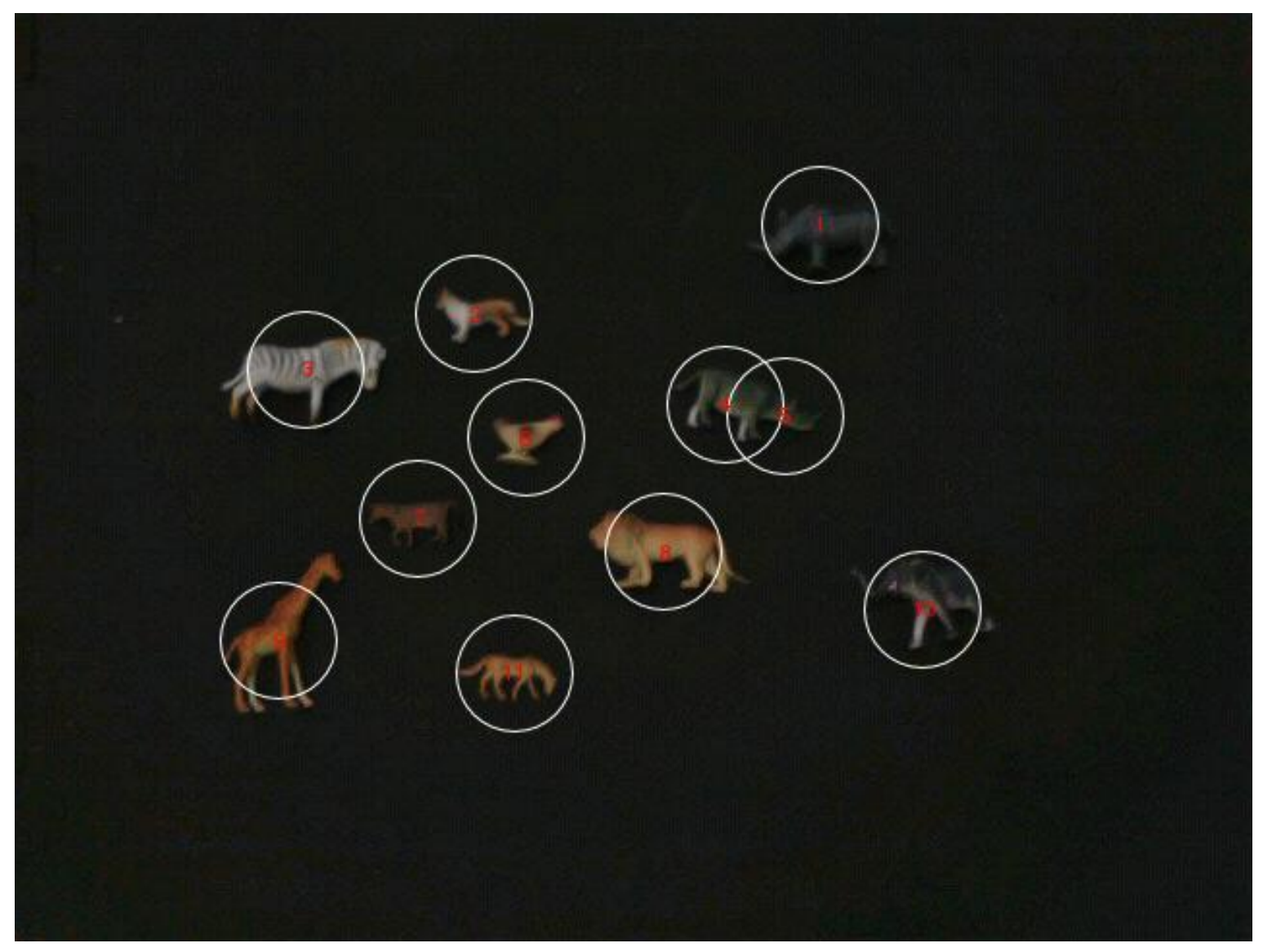

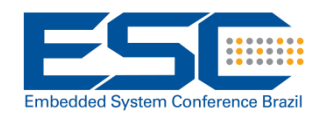

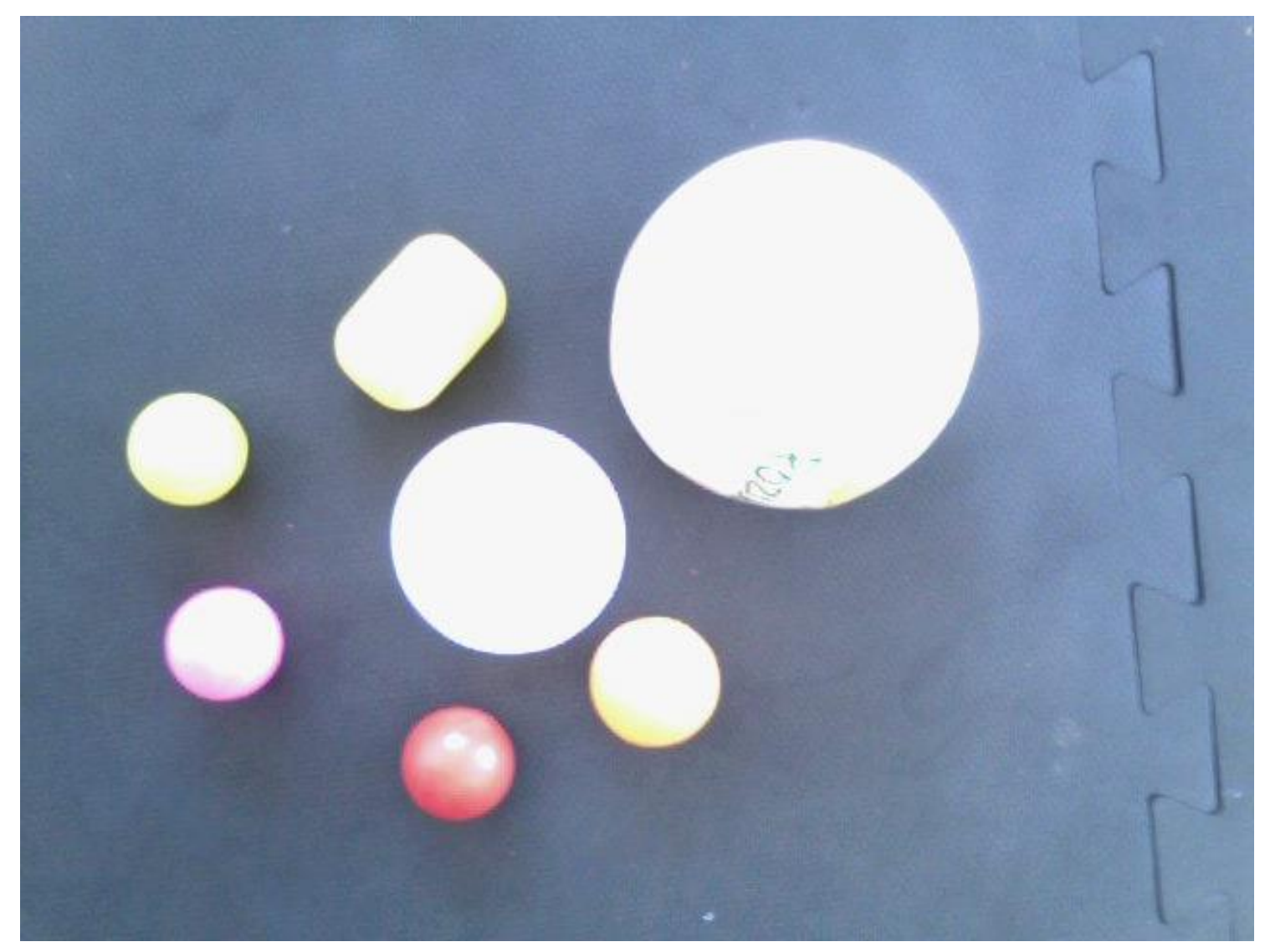

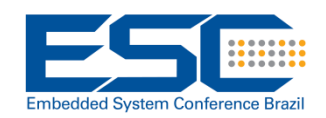

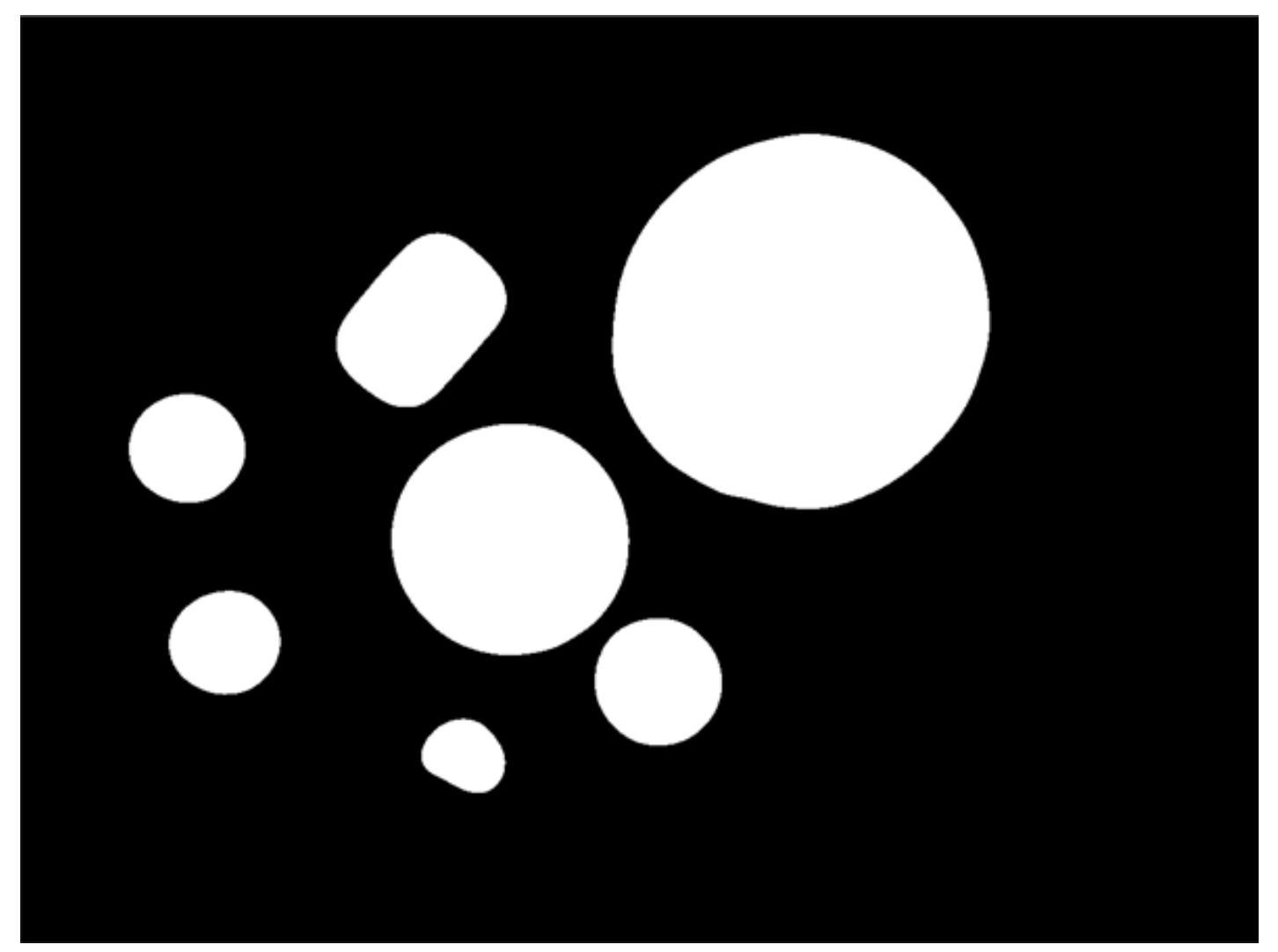

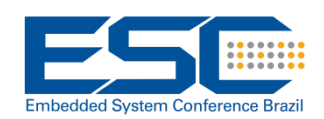

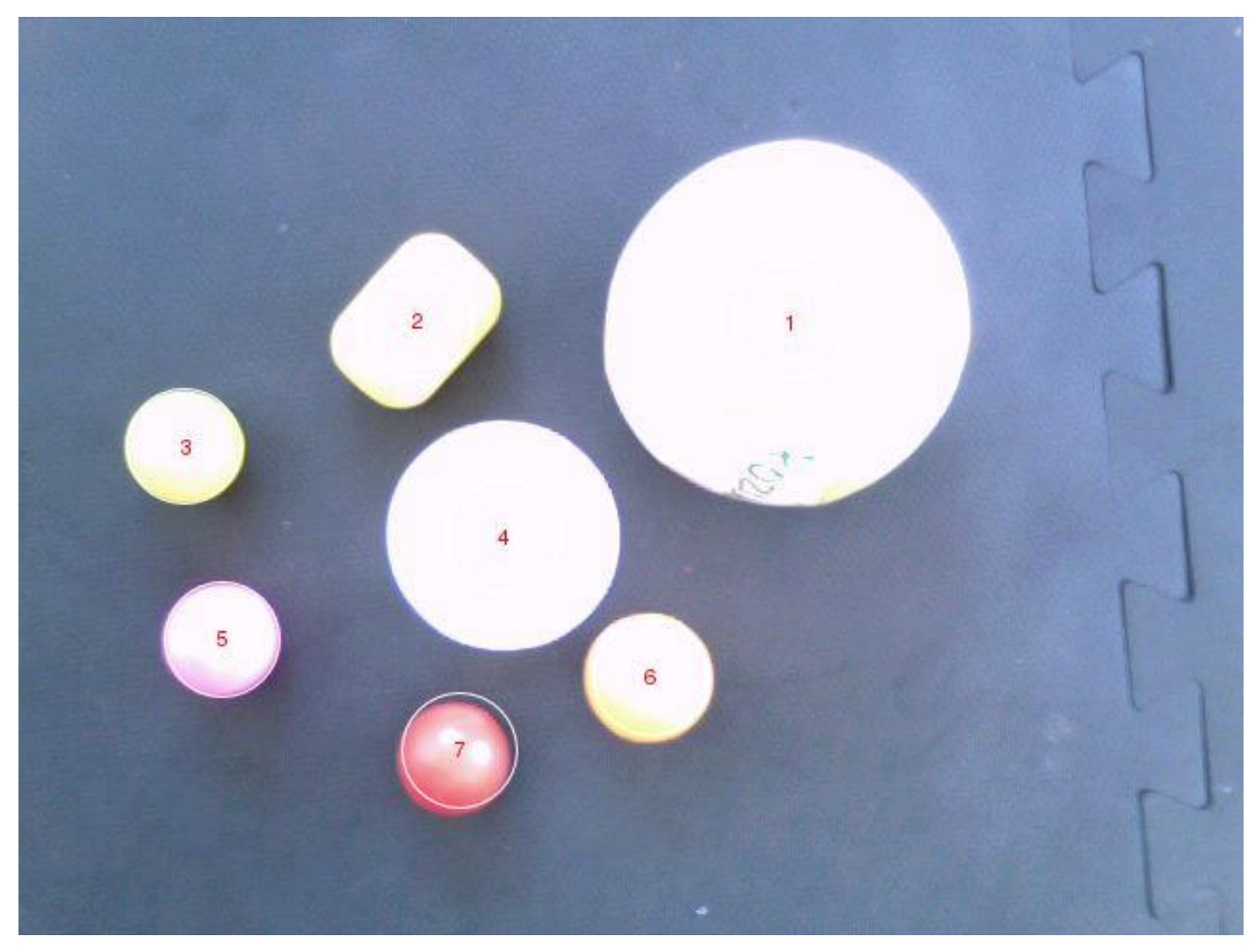

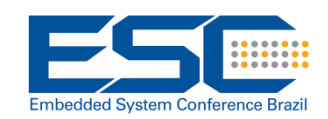

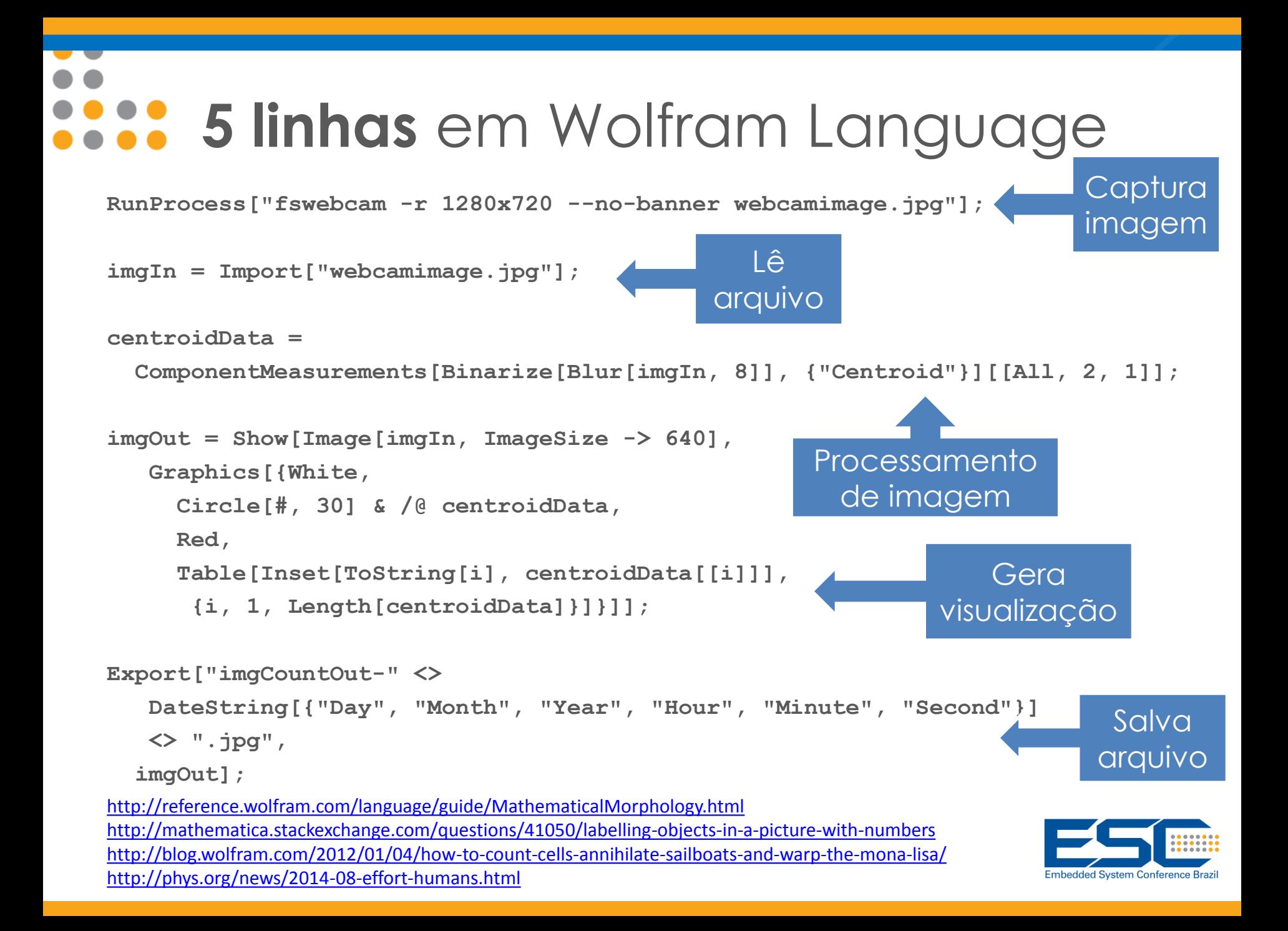

# Internet of Things (IoT)

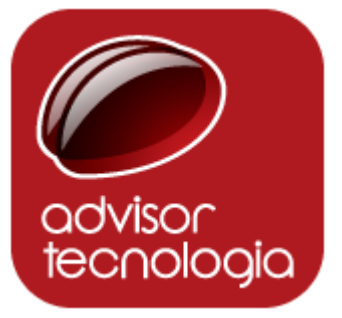

A inteligência da **Internet das Coisas**

está no software, uma plataforma de mais alto nível reduz a complexidade do código e agiliza o desenvolvimento e prototipação

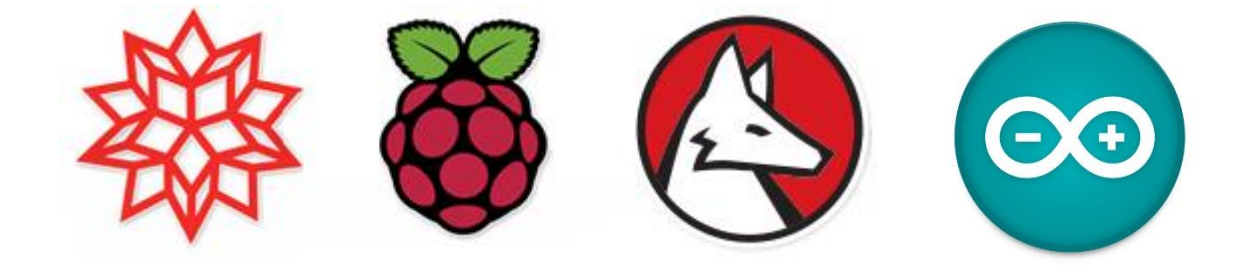

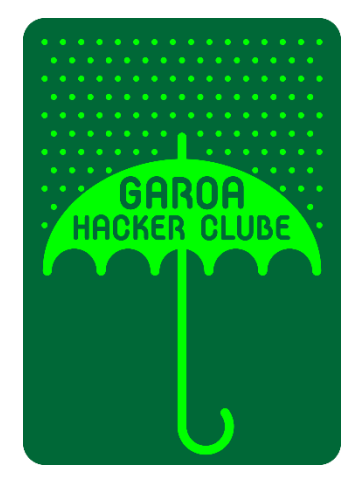

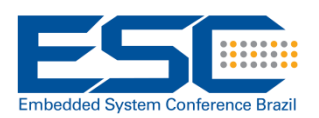

# Para saber mais...

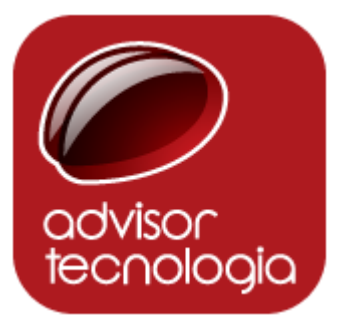

- Garoa Hacker Clube <garoa.net.br>
- Advisor Tecnologia [www.advisor.net.br](http://www.advisor.net.br/)

- Wolfram Research [www.wolfram.com](http://www.wolfram.com/)
- 
- 

• Arduino [www.arduino.cc](http://www.arduino.cc/) • Raspberry Pi [www.raspberrypi.org](http://www.raspberrypi.org/)

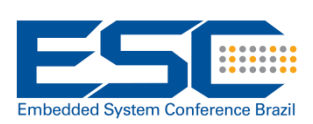

## [daniel.carvalho@advisor.net.br](mailto:daniel.carvalho@advisor.net.br) [@danielscarvalho](https://twitter.com/danielscarvalho)

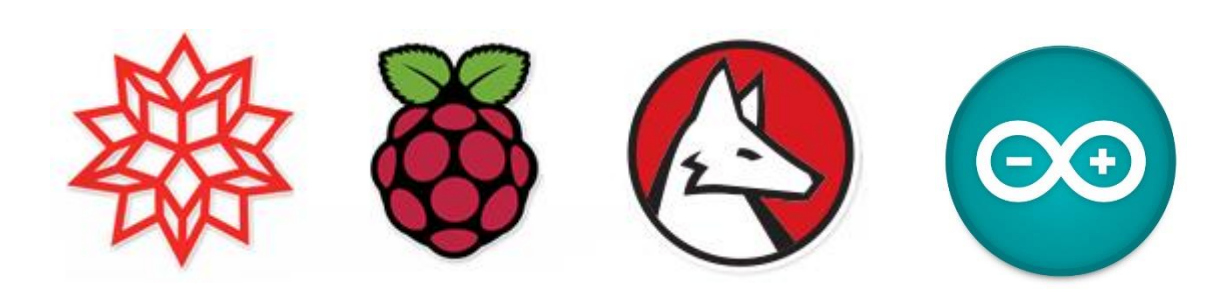